Search tags:

- GPU forwarding
- serial port forwarding

### **serial port**

### **privileged LXCs**

Only need to bind mount device node.

Example PCT config:

#### [100.conf](https://niziak.spox.org/wiki/_export/code/vm:proxmox:lxc:devices_access?codeblock=0)

```
lxc.cgroup.devices.allow = c 188:0 rwm
lxc.mount.entry: /dev/ttyUSB0 dev/ttyUSB0 none
bind,optional,create=file
```
Device major 188 is for ttyUSBx devices

#### **unprivileged LXCs**

Unprivileged LXCs has UIDs and GIDs mapped to defines subid and subgids ranges.

To get access to ttyUSB0 as dialout group (GID=20) host needs to give permissions to access ttyUSB0 for GID=100020.

Simple but dirty method is to

**chown** 100000:100020 /dev/ttyUSB0

(TODO: consider using setfacl)

Another method mentioned in [Setup deCONZ on unprivileged Proxmox container](https://gist.github.com/crundberg/a77b22de856e92a7e14c81f40e7a74bd) is to do not touch /dev/ttyUSB0 but create another device node with the same device major:minor. Then change owner of new device node and use it to bind mount into container.

#### **References**

- [USB passthrough to a container LXC](https://forum.proxmox.com/threads/usb-passthrough-to-a-container-lxc.101741/)
- [Passing iGPU through to unprivileged LXC \[HELP\]](https://www.reddit.com/r/Proxmox/comments/saxqm2/passing_igpu_through_to_unprivileged_lxc_help/)
- [Passing USB device on LXC not working after upgrade to 7.0](https://forum.proxmox.com/threads/passing-usb-device-on-lxc-not-working-after-upgrade-to-7-0.92178/)
- Zigbee2MQTT automated LXC setup scripts (privileged containers): [build.func](https://raw.githubusercontent.com/tteck/Proxmox/main/misc/build.func)

# **DRI forward**

Host system (Proxmox):

\$ls -ln /dev/dri

crw-rw---- 1 0 44 226, 0 03-26 11:53 card0 crw-rw---- 1 0 103 226, 128 03-26 11:53 renderD128

In unprivileged PCT GIDs and UIDs are shifted +100000, so if guest wants to access device with GID=44, from host point of view it is accessing it as GID=100044. So now is needed to do shift GID 44 and GID 103. Idea is to define ranges of GID mappings to map all other GID to be shifted by +100000:

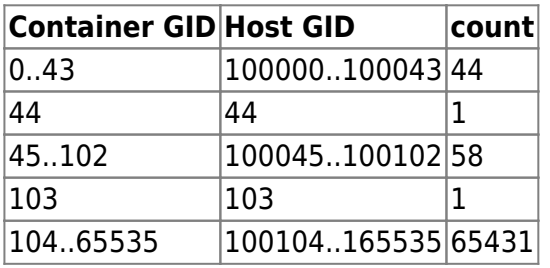

Here is a tool [Proxmox unprivileged container/host uid/gid mapping syntax tool](https://github.com/ddimick/proxmox-lxc-idmapper)

Allow LXC (running as root) to map GID 44 and 103 to new ones:

```
root:100000:65536
root:44:1
root:103:1
```
PCT config file:

[/etc/pve/lxc/303.conf](https://niziak.spox.org/wiki/_export/code/vm:proxmox:lxc:devices_access?codeblock=4)

```
lxc.cgroup2.devices.allow: a
lxc.cap.drop:
lxc.cgroup2.devices.allow: c 226:0 rwm
lxc.cgroup2.devices.allow: c 226:128 rwm
lxc.mount.entry: /dev/dri dev/dri none bind,optional,create=dir
lxc.mount.entry: /dev/dri/renderD128 dev/dri/renderD128 none
bind, optional, create=file
lxc.mount.entry: /dev/dri/card0 dev/dri/card0 none
bind,optional,create=file
lxc.idmap: u 0 100000 65536
lxc.idmap: g 0 100000 44
lxc.idmap: g 44 44 1
```
lxc.idmap: g 103 103 1 lxc.idmap: g 104 100104 65431

lxc.idmap: g 45 100045 58

Guest system:

usermod -aG 44 user usermod -aG 103 user apt **install** drm-info drm\_info

## **TODO - check**

- [https://forum.proxmox.com/threads/terramaster-f2-423-proxmox-n5095-igpu-passthrough-issue](https://forum.proxmox.com/threads/terramaster-f2-423-proxmox-n5095-igpu-passthrough-issue.123144/#post-536224) [.123144/#post-536224](https://forum.proxmox.com/threads/terramaster-f2-423-proxmox-n5095-igpu-passthrough-issue.123144/#post-536224)
- [https://forum.proxmox.com/threads/plex-hw-transcoding-lxc-and-jasper-lake-igpu-passthru.1161](https://forum.proxmox.com/threads/plex-hw-transcoding-lxc-and-jasper-lake-igpu-passthru.116163/#post-556945) [63/#post-556945](https://forum.proxmox.com/threads/plex-hw-transcoding-lxc-and-jasper-lake-igpu-passthru.116163/#post-556945)

From: <https://niziak.spox.org/wiki/> - **niziak.spox.org**

Permanent link: **[https://niziak.spox.org/wiki/vm:proxmox:lxc:devices\\_access](https://niziak.spox.org/wiki/vm:proxmox:lxc:devices_access)**

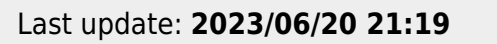

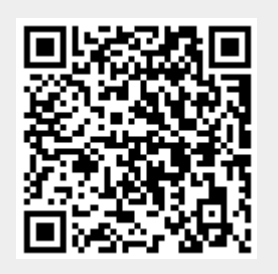